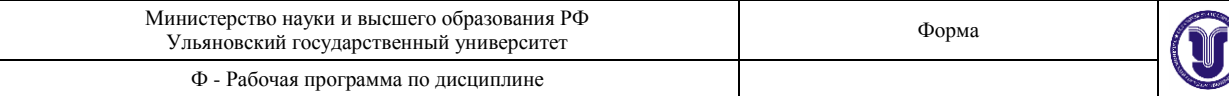

# **УТВЕРЖДЕНО** решением Ученого совета ИФФВТ от «21» июня 2019 г., протокол № 11 Председатель расшифровка подписи А.Ш.Хусаинов « 21 » 06  $201 \underline{\mathcal{Q}}$  r.

# **РАБОЧАЯ ПРОГРАММА ДИСЦИПЛИНЫ**

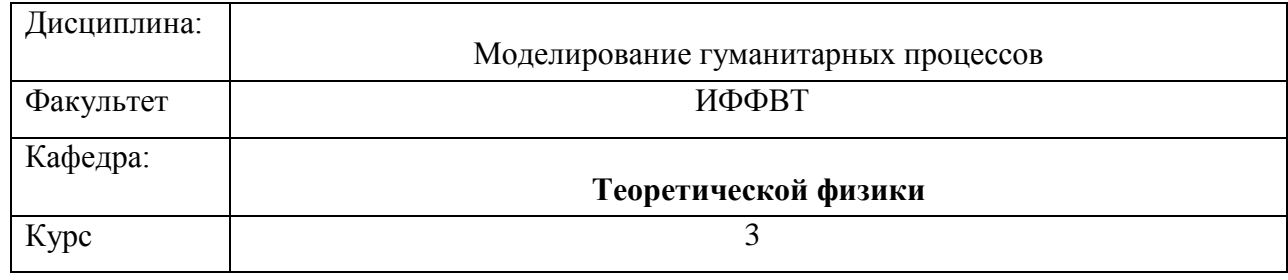

# Направление (специальность) **22.03.01 Материаловедение и технологии мате-**

**риалов**

*код направления (специальности), полное наименование*

Направленность (профиль/специализация): **Физическое материаловедение** Форма обучения\_очная

Дата введения в учебный процесс УлГУ: «01» сентября 2017 г.

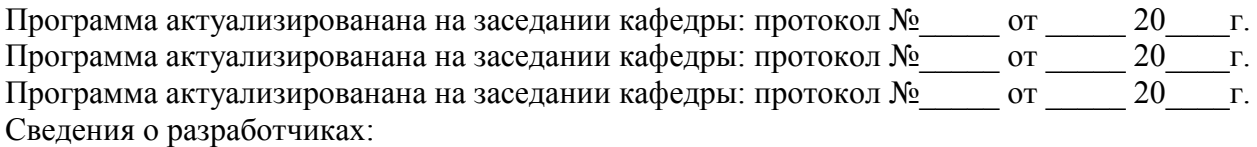

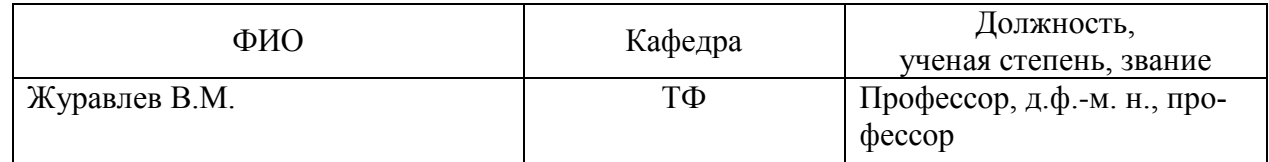

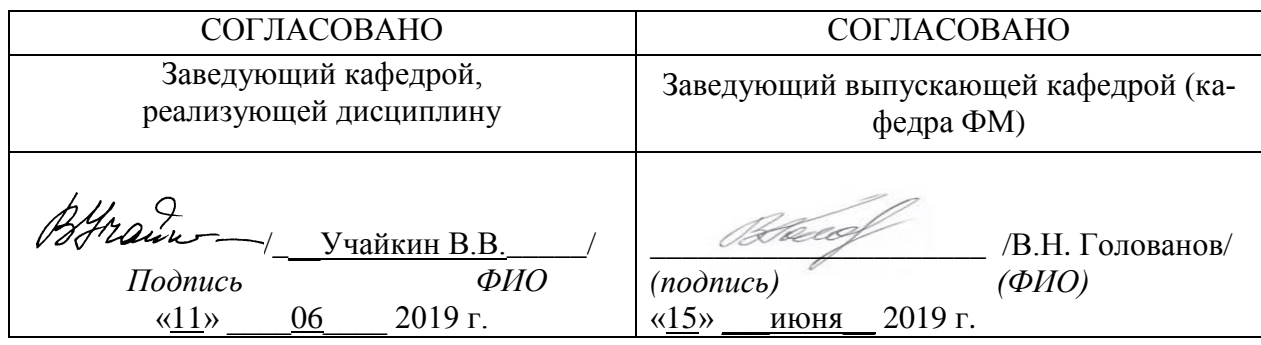

# **1. ЦЕЛИ И ЗАДАЧИ ОСВОЕНИЯ ДИСЦИПЛИНЫ.**

#### **Цели освоения дисциплины:**

- получение знаний и умений, необходимых для общего понимания процессов, происходящих в обществе
- получение знаний и навыков обработки экспериментальных данных в области социологии, экономики и демографии с помощью ЭВМ
- получение знаний и навыков визуализации моделей социальных, экономических и демографических процессов и экспериментальных данных на экране ЭВМ

#### **Задачи освоения дисциплины:**

- рассмотреть основные принципы программирования вычислений, связанных с компьютерным моделированием социальных, экономических, биологических систем и процессов;
- рассмотреть основные математические методы вычислений, связанных с моделированием социальных и экономических систем и процессов с помощью ЭВМ;
- изучить некоторые основные методы обработки экспериментальных данных на ЭВМ;
- получить знания и навыки моделирования и визуализации социальных и экономических систем и явлений с помощью ЭВМ;

# **2. МЕСТО ДИСЦИПЛИНЫ В СТРУКТУРЕ ОПОП**

Рабочая программа по курсу **«Моделирование гуманитарных процессов»** составлена в соответствии с Федеральными государственными образовательными стандартами ВО (уровень – подготовка кадров высшей квалификации) по соответствующему направлению ФГОС.

Входные знания, умения и компетенции, необходимые для изучения данного курса, формируются в процессе изучения таких дисциплин, как: "Математический анализ", "Линейная алгебра", "Дифференциальные уравнения", "Программирование", "Общая физика".

Дисциплина является предшествующей для прохождения курсов Философия и Экономика. Взаимосвязь курса с другими дисциплинами ОПОП способствует углубленной подготовке студентов к решению специальных практических профессиональных задач и формированию необходимых компетенций.

#### **Требования к входным знаниям, необходимым для освоения дисциплины:**

#### *Студент должен знать:*

- Основные элементы программирования на ЭВМ с помощью современных математических пакетов программ на примере пакета Maple.
- Основы методологии моделирования социальных систем и процессов с помощью ЭВМ.
- Основы методов обработки экспериментальных данных в области социологии, экономики и демографии с помощью ЭВМ.

#### *Студент должен уметь:*

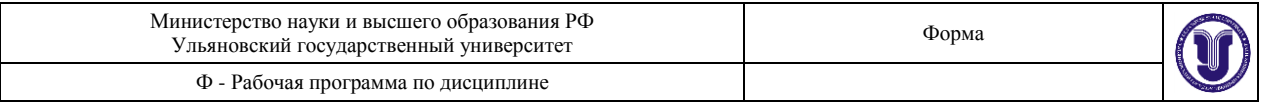

- Уметь составлять простые программы для решения задач моделирования в социологии, экономики и демографии ЭВМ.
- Уметь осуществлять ввод и вывод данных на внешние устройства и визуализировать данные на экране ЭВМ.
- Уметь строить простые модели социальных процессов с помощью ЭВМ.
- Уметь применять полученные знания на практике, работать самостоятельно.

# *Студент должен владеть:*

- Навыками программирования на ЭВМ в пакет Maple;
- Навыками формализации социальных и экономических моделей для расчетов на ЭВМ;
- Навыками и умением обработки данных на ЭВМ.
- Навыками визуализации процессов на ЭВМ.

#### **3. ПЕРЕЧЕНЬ ПЛАНИРУЕМЫХ РЕЗУЛЬТАТОВ ОБУЧЕНИЯ ПО ДИСЦИПЛИНЕ (МОДУЛЮ), СООТНЕСЕННЫХ С ПЛАНИРУЕМЫМИ РЕЗУЛЬТАТАМИ ОСВО-ЕНИЯ ОСНОВНОЙ ПРОФЕССИОНАЛЬНОЙ ОБРАЗОВАТЕЛЬНОЙ ПРОГРАММЫ**

Изучение дисциплины «**Вычислительная физика**» в рамках освоения образовательной программы направлено на формирование у обучающихся следующих компетенций:

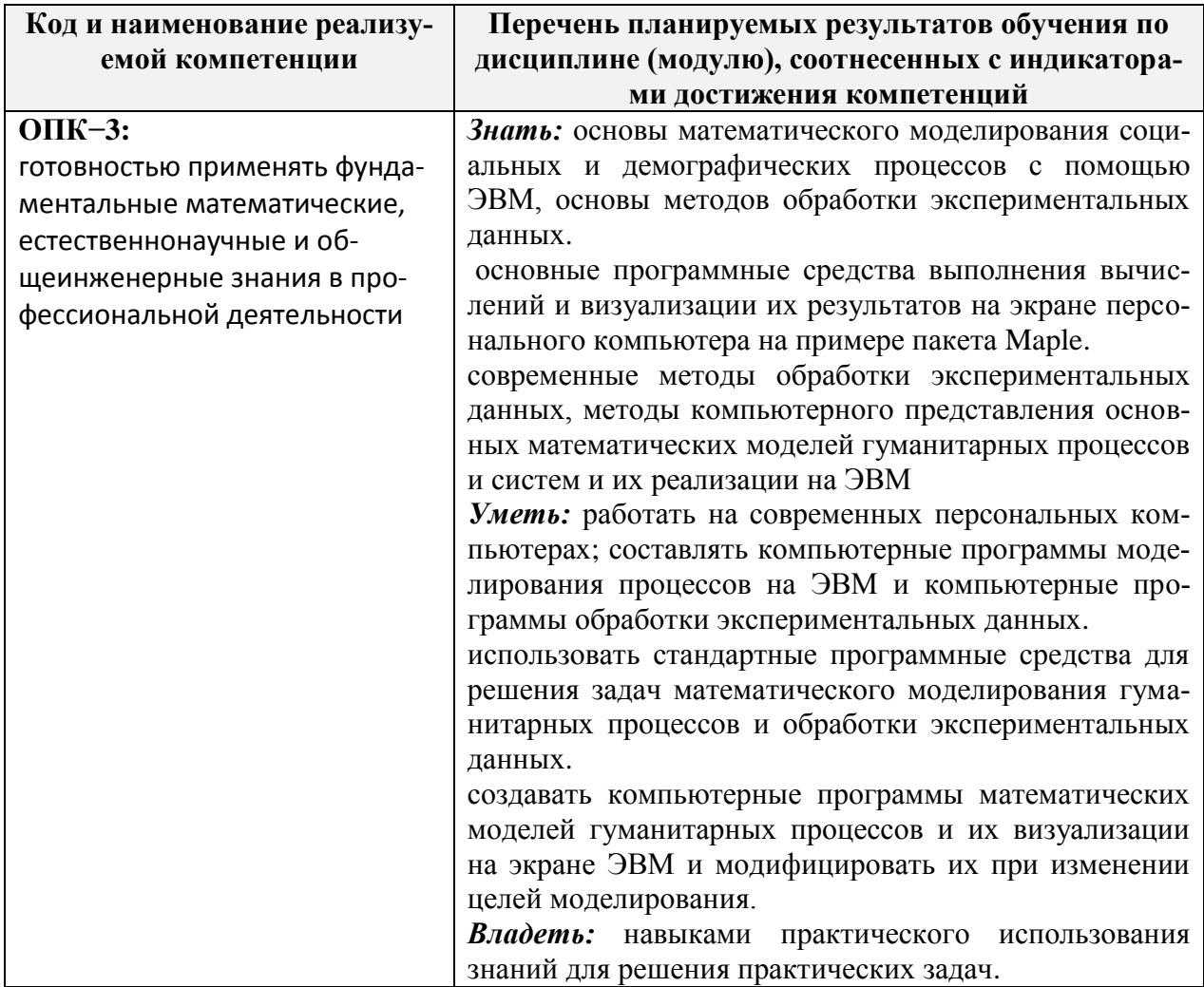

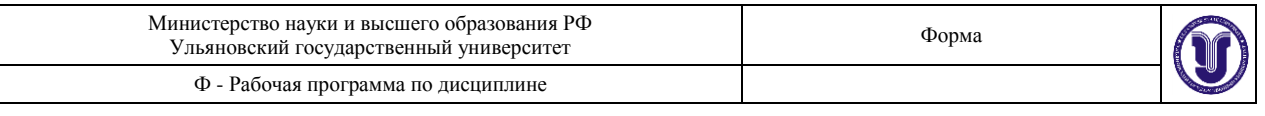

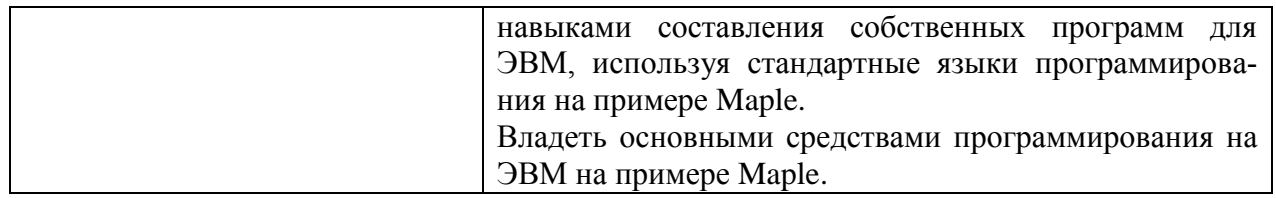

# **4. ОБЩАЯ ТРУДОЕМКОСТЬ ДИСЦИПЛИНЫ**

### **4.1. Объем дисциплины в зачетных единицах (всего): 2 ЗЕТ (72 часа) 4.2. Объем дисциплины по видам учебной работы (в часах)**

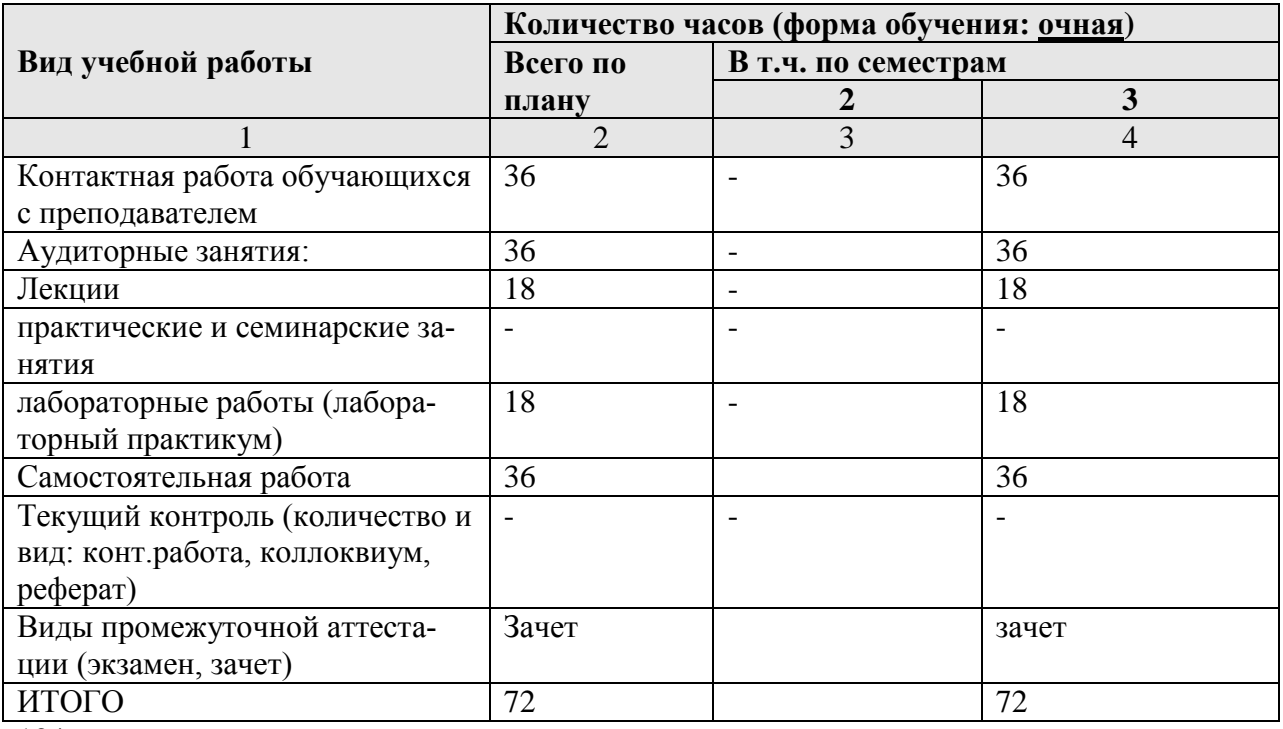

134

**4.3. Содержание дисциплины (модуля.) Распределение часов по темам и видам учебной работы:**

Форма обучения очная

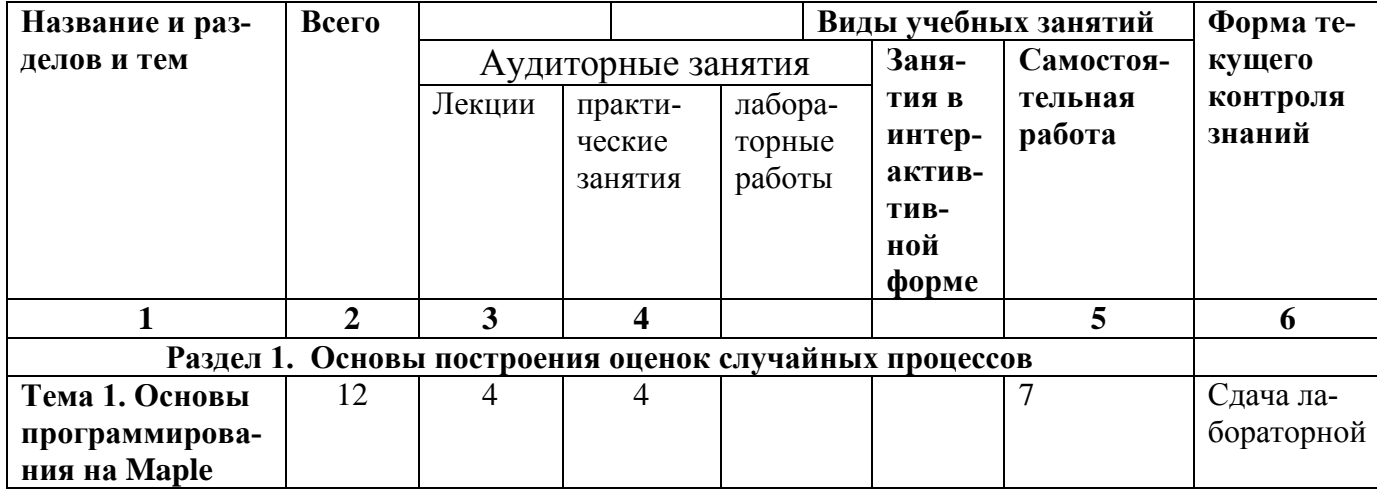

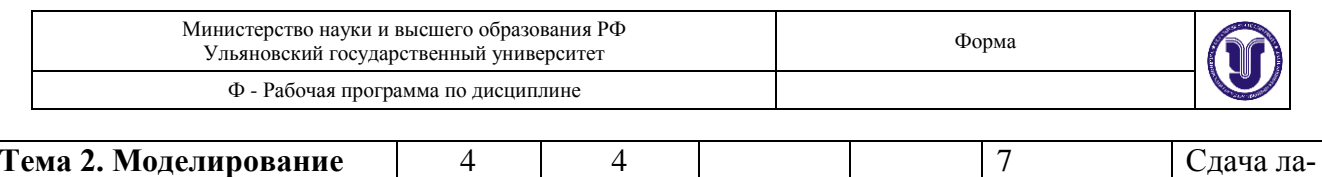

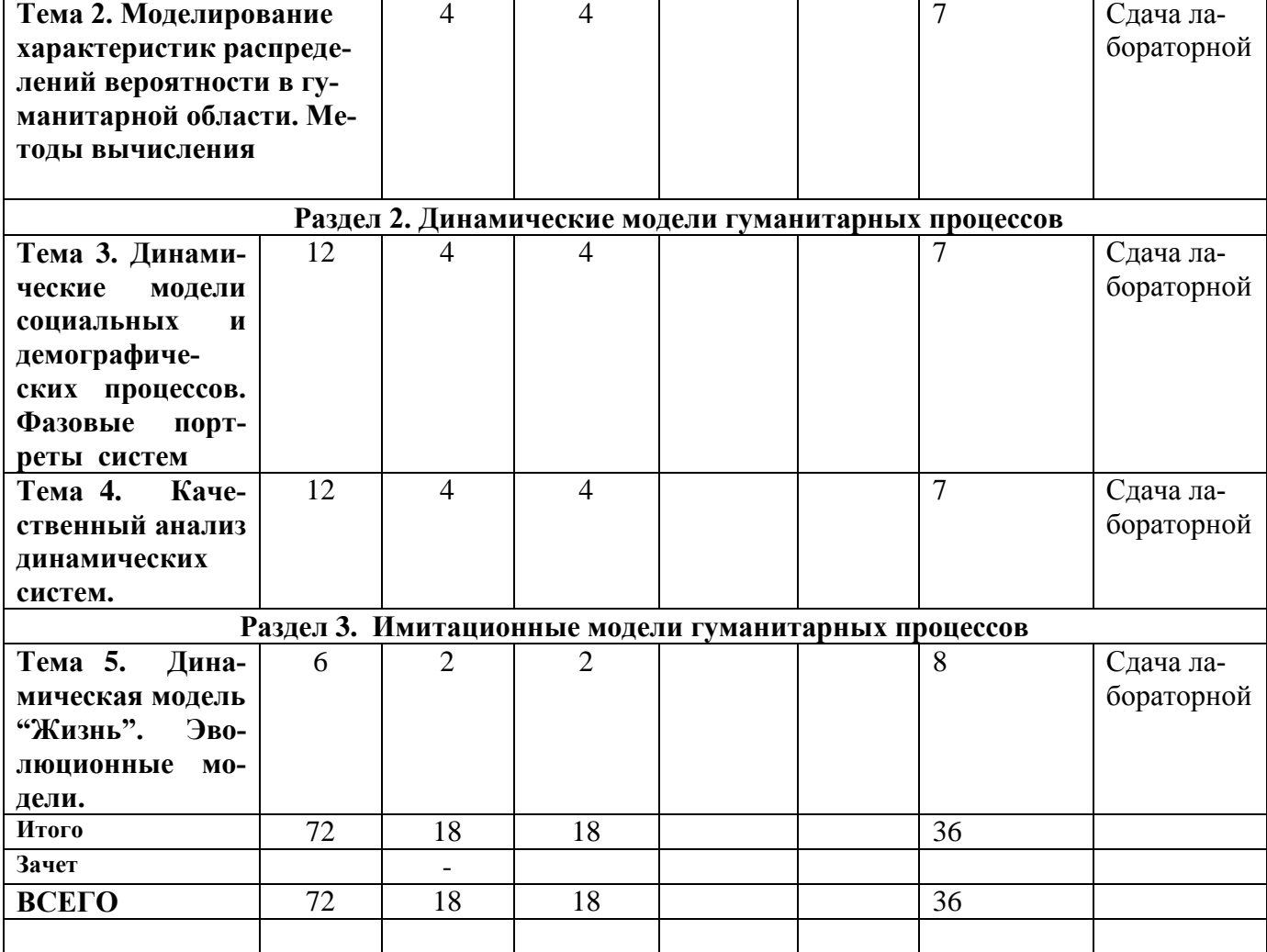

# **5. СОДЕРЖАНИЕ ДИСЦИЛИНЫ (МОДУЛЯ)**

#### **Раздел 1. Научный метод в гуманитарной области**

#### **Тема 1. Основы применения научного метода в гуманитарной области**

Принципы научного метода. Принципы формализации знаний и воспроизводимости результатов измерений. Трудности применения научного метода в гуманитарных науках. Вероятностный подход в гуманитарной области. Основы теории вероятностей.

#### **Тема 2. Вычисление статистических характеристик вероятностных распределений, встречающихся в гуманитарной области**

Измерительные шкалы в гуманитарной области. Дискретные и непрерывные случайные величины. Основные вероятностные распределения, встречающиеся в гуманитарной области. Вычисление характеристик вероятностных распределений.

#### **Тема 3. Выявление закономерностей в гуманитарной области и проверка гипотез**

Метод наименьших квадратов. Реализация метода наименьших квадратов. Статистические гипотезы и их проверка. Гипотезы о среднем и доверительный интервал. Проверка гипо-

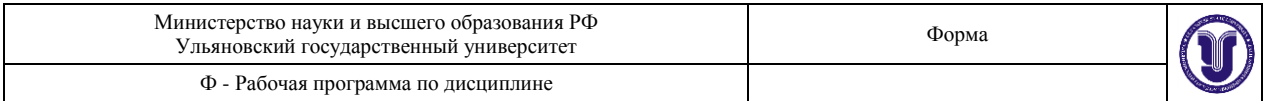

тезы о значимости коэффициента корреляции Пирсона. Критерий χ^2. Критерий Фишера.

#### **Раздел 2. Применение физических идей для моделирования социальных и экономических процессов**

#### **Тема 4. Обмен материальных ценностей в обществе**

Классификация экономических процессов в обществе. Обмен материальных ценностей. Равноценный и неравноценный обмены. Следствия из существования неравноценного обмена в обществе. Уравнение динамики ценностей.

### **Тема 5. Обмен знаниями.**

Знания и информация. Обмен знаниями в сравнении с обменом материальных ценностей. Рост знаний в обществе. Роль знаний в функционировании экономических систем.

# **Раздел 3. Энтропия и информация**

#### **Тема 6. Понятия энтропии и информации и их роль в описании эволюции общества**

Термодинамическое понятие энтропии. Определение Шеннона энтропии распределений и информация в системах передачи сигналов. Принцип максимума энтропии в моделировании распределения ценностей в обществе. Примеры простейших статистических моделей управления в обществе. Информация и структура общества.

#### **Раздел 4. Кинетические и динамические модели в социологии**

#### **Тема 7. Модели демографического роста и их анализ**

Модели Мальтуса и Ферхюльста. Логистические модели социальных, экономических и демографических процессов. Простейшие модели теории игр. Модели взаимодействия видов Лотки-Вольтерра и их применение в экологии, демографии и социологии.

#### **Тема 8. Качественный анализ динамических систем**

Динамические системы. Автономные и неавтономные системы. Фазовых портретов динамических систем. Линейная теория возмущений вблизи особых точек динамической системы. Вычисление неподвижных точек динамической системы и их классификация.

#### **Раздел. 5. Имитационные модели**

#### **Тема 9. Имитационные модели. Игра "Жизнь"**

Общее представление о имитационных моделях. Цели и задачи имитационного моделирования. Основные принципы игры "Жизнь". Реализация игры "Жизнь". Общие выводы.

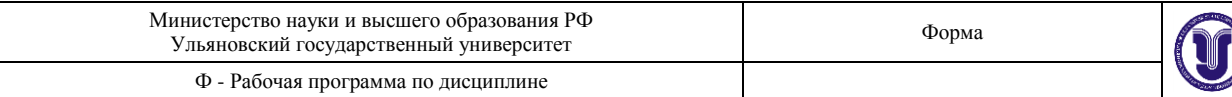

# **6. ТЕМЫ ПРАКТИЧЕСКИХ ЗАНЯТИЙ**

*Данный вид работы не предусмотрен*

.

# **7. ЛАБОРАТОРНЫЕ РАБОТЫ, ПРАКТИКУМЫ**

**Лабораторная 1.** Основные принципы работы в математическом пакете Maple. Операторы, функции, процедуры. Точность вычислений. Абстрактные алгебраические вычисления. Построение графиков функций. Задание форматов графиков.

**Лабораторная 2.** Случайные числа. Моделирование явлений со случайными исходами. Обработка данных. Построение гистограмм. Оценка средних и дисперсий.

**Лабораторная 3.** Кинетические и динамические модели эволюции. Построение фазовых портретов. Вычисление особых точек. Качественный и асимптотический анализ моделей.

Лабораторная 4. Имитационная игра "Жизнь". Задание правил. Визуализация игры. Анализ динамики игры.

### **8. ТЕМАТИКА КУРСОВЫХ, КОНТРОЛЬНЫХ РАБОТ, РЕФЕРАТОВ**

*Данный вид работы не предусмотрен.*

#### **9. ПЕРЕЧЕНЬ ВОПРОСОВ К ЗАЧЕТУ И ЭКЗАМЕНУ**

#### **9.1. Перечень вопросов к зачету (экзамену)**

- 1. Принципы научного метода.
- 2. Вероятностный подход в гуманитарных науках.
- 3. Основные определения вероятности и их роль в организации измерений и построении моделей в гуманитарной области.
- 4. Шкалы (номинальные, ранговые и интервальные) и типы случайных величин (дискретные и непрерывные)
- 5. Вычисление параметров распределений случайных величин. Среднее и дисперсия и их роль.
- 6. Коэффициент корреляции Пирсона
- 7. Три типа деятельности с материальными ценностями. Производство, потребление, обмен
- 8. Равноценный и неравноценный обмены. Примеры. Их роль в обществе.
- 9. Динамика материальных ценностей.
- 10. Знания и их роль в эволюции общества.
- 11. Обмен знаниями в сравнении с обменом материальных ценностей.
- 12. Определение энтропии Шеннона. Пример вычисления.
- 13. Информация Шеннона. Пример вычисления.
- 14. Принцип максимума энтропии. Пример применения.
- 15. Управление в среднем. Пример вычисления распределения с максимумом энтропии с двумя областями управления.
- 16. Кинетические и динамические модели эволюции. Динамические системы. Определение.

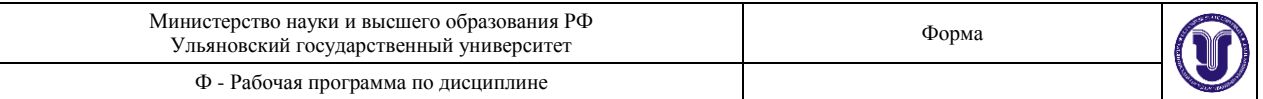

- 17. Модели Мальтуса и Ферхюльста. Общее описание
- 18. Динамика моделей Мальтуса и Ферхюльста. Решение уравнений.
- 19. Фазовые кривые моделей Мальтуса и Ферхюльста
- 20. Модели Лотки-Вольтерра и Ланкастера. Общее описание.
- 21. Фазовые портреты моделей Лотки-Вольтерра и Ланкастера.
- 22. Особые точки моделей. С примерами вычислений. Их роль в описании динамики систем.
- 23. Теория возмущений вблизи особых точек (точек неподвижности). Примеры.
- 24. Построение графика заданной функции на Maple
- 25. Дифференцирование заданной функции и построение графика производной
- 26. Интегрирование заданной функции и построение графика интеграла
- 27. Построение графика набора данных наблюдений
- 28. Вычисление оценки среднего и дисперсии заданного ряда наблюдений
- 29. Построение гистограммы
- 30. Проверка независимости случайных событий и признаков
- 31. Построение фазового портрета динамической системы
- 32. Вычисление особых точек системы.
- 33. Определение типа особой точки
- 34. Правила игры "Жизнь"
- 35. Задание исходных данных в игре "Жизнь"
- 36. Вычисление живых клеток на каждом шаге игры

### **10. САМОСТОЯТЕЛЬНАЯ РАБОТА ОБУЧАЮЩИХСЯ**

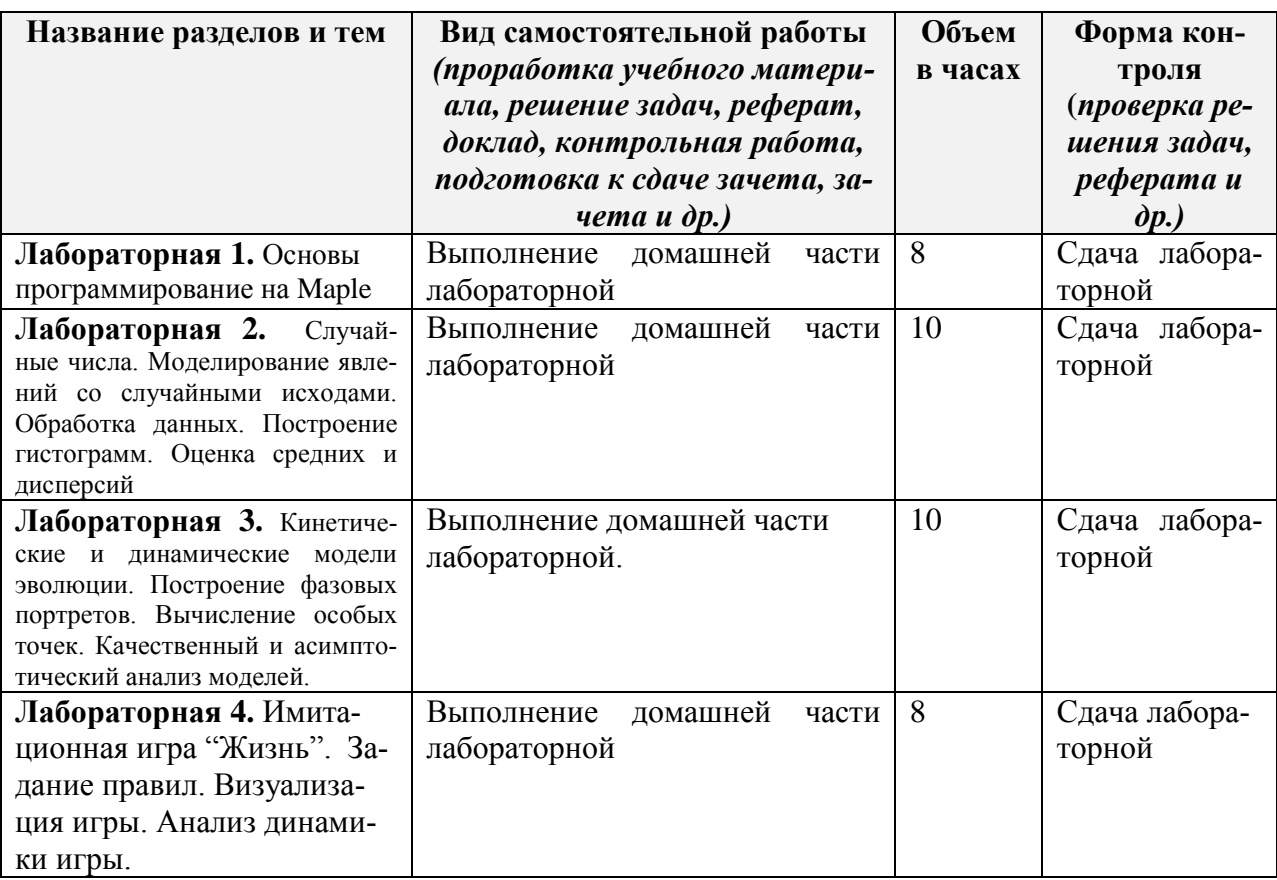

Форма обучения очная

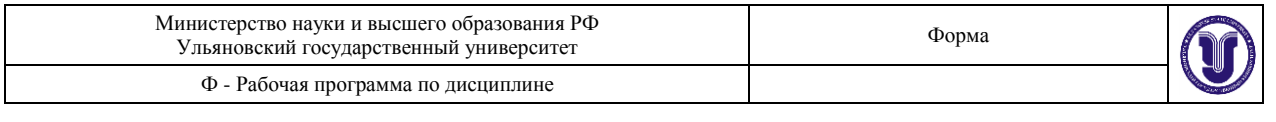

# **11. УЧЕБНО-МЕТОДИЧЕСКОЕ И ИНФОРМАЦИОННОЕ ОБЕСПЕЧЕНИЕ ДИСЦИПЛИНЫ**

# **а) Список рекомендуемой литературы основная литература:**

1. Нахман, А. Д. Моделирование процессов средствами дифференциальных уравнений : учебное пособие / А. Д. Нахман, Ю. В. Родионов. — Тамбов : Тамбовский государственный технический университет, ЭБС АСВ, 2019. — 112 c. — ISBN 978-5- 8265-2019-2. — Текст : электронный // Электронно-библиотечная система IPR BOOKS : [сайт]. — URL: http://www.iprbookshop.ru/99773.html

### **дополнительная литература**

- 1. Александров, Д. В. Моделирование и анализ бизнес-процессов : учебник / Д. В. Александров. — Саратов : Ай Пи Эр Медиа, 2017. — 227 c. — ISBN 978-5-9908055-8- 3. — Текст : электронный // Электронно-библиотечная система IPR BOOKS : [сайт]. — URL: http://www.iprbookshop.ru/61086.html
- 2. В.М. Журавлев, В.В. Самойлов, А.Л. Семенов. Моделирование гуманитарных процессов. УлГУ, 2012

### **Учебно-методическая:**

1. Моделирование гуманитарных процессов : учеб. пособие / В. М. Журавлев, В. В. Самойлов, А. Л. Семенов; УлГУ, ИФФВТ, Каф. теорет. физики. - Ульяновск : УлГУ, 2012. - Имеется печ. аналог; Загл. с экрана. - Электрон. текстовые дан. (1 файл : 2,24 Мб). - Текст : электронный.— URL:http://lib.ulsu.ru/MegaPro/Download/MObject/233

Согласовано:

The Problem conclusion CON Hb | Taxuelle 2 % 1 AM - 08.06.2020 F.

#### **Программное обеспечение:** MatLab

#### **в) Профессиональные базы данных, информационно-справочные системы:**

#### **1. Электронно-библиотечные системы:**

1.1. IPRbooks : электронно-библиотечная система : сайт / группа компаний Ай Пи Ар Медиа. - Саратов, [2020]. – URL: http://www.iprbookshop.ru. – Режим доступа: для зарегистрир. пользователей. - Текст : электронный.

1.2. ЮРАЙТ : электронно-библиотечная система : сайт / ООО Электронное издательство ЮРАЙТ. – Москва,  $[2020]$ . - URL: https://www.biblio-online.ru. – Режим доступа: для зарегистрир. пользователей. - Текст : электронный.

1.3. Консультант студента : электронно-библиотечная система : сайт / ООО Политехресурс. – Москва, [2020]. – URL: http://www.studentlibrary.ru/catalogue/switch\_kit/x2019- 128.html. – Режим доступа: для зарегистрир. пользователей. – Текст : электронный.

1.4. Лань : электронно-библиотечная система : сайт / ООО ЭБС Лань. – Санкт-Петербург, [2020]. – URL: https://e.lanbook.com. – Режим доступа: для зарегистрир. пользователей. – Текст : электронный.

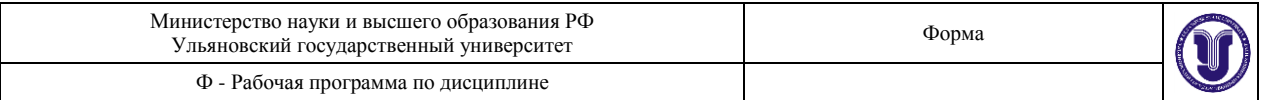

1.5. **Znanium.com :** электронно-библиотечная система : сайт / ООО Знаниум. - Москва, [2020]. - URL: http://znanium.com. – Режим доступа : для зарегистрир. пользователей. - Текст : электронный.

1.6. Clinical Collection : коллекция для медицинских университетов, клиник, медицинских библиотек // EBSCOhost : [портал]. – URL: http://web.a.ebscohost.com/ehost/search/advanced?vid=1&sid=e3ddfb99-a1a7-46dd-a6eb-2185f3e0876a%40sessionmgr4008. – Режим доступа : для авториз. пользователей. – Текст : электронный.

**2. КонсультантПлюс** [Электронный ресурс]: справочная правовая система. /ООО «Консультант Плюс» - Электрон. дан. - Москва : КонсультантПлюс, [2020].

**3. Базы данных периодических изданий:**

3.1. База данных периодических изданий : электронные журналы / ООО ИВИС. - Москва, [2020]. – URL: https://dlib.eastview.com/browse/udb/12. – Режим доступа : для авториз. пользователей. – Текст : электронный.

3.2. eLIBRARY.RU: научная электронная библиотека : сайт / ООО Научная Электронная Библиотека. – Москва, [2020]. – URL: http://elibrary.ru. – Режим доступа : для авториз. пользователей. – Текст : электронный

3.3. «Grebennikon» : электронная библиотека / ИД Гребенников. – Москва, [2020]. – URL: https://id2.action-media.ru/Personal/Products. – Режим доступа : для авториз. пользователей. – Текст : электронный.

**4. Национальная электронная библиотека** : электронная библиотека : федеральная государственная информационная система : сайт / Министерство культуры РФ ; РГБ. – Москва, [2020]. – URL: https://нэб.рф. – Режим доступа : для пользователей научной библиотеки. – Текст : электронный.

**5.** SMART Imagebase // EBSCOhost : [портал]. – URL: https://ebsco.smartimagebase.com/?TOKEN=EBSCO-

1a2ff8c55aa76d8229047223a7d6dc9c&custid=s6895741. – Режим доступа : для авториз. пользователей. – Изображение : электронные.

#### **6. Федеральные информационно-образовательные порталы:**

6.1. Единое окно доступа к образовательным ресурсам : федеральный портал / учредитель ФГАОУ ДПО ЦРГОП и ИТ. – URL: http://window.edu.ru/. – Текст : электронный.

6.2. Российское образование : федеральный портал / учредитель ФГАОУ ДПО ЦРГОП и ИТ. – URL: http://www.edu.ru. – Текст : электронный.

# **7. Образовательные ресурсы УлГУ:**

7.1. Электронная библиотека УлГУ : модуль АБИС Мега-ПРО / ООО «Дата Экспресс». – URL: http://lib.ulsu.ru/MegaPro/Web. – Режим доступа : для пользователей научной библиотеки. – Текст : электронный.

7.2. Образовательный портал УлГУ. – URL: http://edu.ulsu.ru. – Режим доступа : для зарегистр. пользователей. – Текст : электронный.

Согласовано: BOXING COLLEGE MOYHOLE AB 1 /H 08.06.2020r. **Jara** 

# **12. МАТЕРИАЛЬНО-ТЕХНИЧЕСКОЕ ОБЕСПЕЧЕНИЕ ДИСЦИПЛИНЫ**

Аудитории для проведения лабораторных работ.

Аудитории укомплектованы специализированной мебелью, учебной доской, муль-

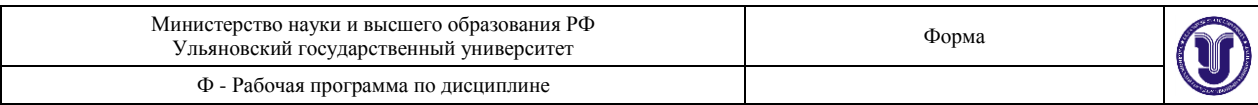

тимедийным оборудованием для предоставления информации большой аудитории, компьютерами с возможностью подключения сети Интернет. Помещения для самостоятельной работы оснащены компьютерной техникой с возможностью подключения к сети «Интернет» и обеспечением доступа к электронной информационно-образовательной среде, электронно-библиотечной системе. Перечень оборудования, используемого в учебном процессе, указывается в соответствии со сведениями о материально-техническом обеспечении и оснащенности образовательного процесса, размещенными на официальном сайте УлГУ в разделе «Сведения об образовательной организации».

### **13. СПЕЦИАЛЬНЫЕ УСЛОВИЯ ДЛЯ ОБУЧАЮЩИХСЯ С ОГРАНИЧЕННЫМИ ВОЗМОЖНОСТЯМИ ЗДОРОВЬЯ И ИНВАЛИДОВ**

В случае необходимости, обучающимся из числа лиц с ограниченными возможностями здоровья (по заявлению обучающегося) могут предлагаться одни из следующих вариантов восприятия информации с учетом их индивидуальных психофизических особенностей:

 для лиц с нарушениями зрения: в печатной форме увеличенным шрифтом; в форме электронного документа; в форме аудиофайла (перевод учебных материалов в аудиоформат); в печатной форме на языке Брайля; индивидуальные консультации с привлечением тифлосурдопереводчика; индивидуальные задания и консультации;

 для лиц с нарушениями слуха: в печатной форме; в форме электронного документа; видеоматериалы с субтитрами; индивидуальные консультации с привлечением сурдопереводчика; индивидуальные задания и консультации;

 для лиц с нарушениями опорно-двигательного аппарата: в печатной форме; в форме электронного документа; в форме аудиофайла; индивидуальные задания и консультации.

Разработчик: профессор кафедры ТФ Журавлев В.М.

подпись должность ФИО